### **МИНИСТЕРСТВО НАУКИ И ВЫСШЕГО ОБРАЗОВАНИЯ РОССИЙСКОЙ ФЕДЕРАЦИИ Филиал «Протвино»**

**федерального государственного бюджетного образовательного учреждения высшего образования**

**«Университет «Дубна»**

(филиал «Протвино» государственного университета «Дубна»)

Кафедра «Автоматизация технологических процессов и производств»

Евсиков Александр Александрович я подтверждаю этот документ своей удостоверяющей подписью 2024-04-10 10:06:11

Филиал «Протвино» государственного

университета «Дубна»

 $\sim$   $\sim$ 

УТВЕРЖДАЮ Директор

> \_\_\_\_\_\_\_\_\_\_\_\_ /Евсиков А.А./  *подпись Фамилия И.О.*

«\_30\_»\_июня\_2023 г.

# **Рабочая программа дисциплины**

Автоматизированный электропривод

*наименование дисциплины (модуля)*

Направление подготовки

15.03.04 Автоматизация технологических процессов и производств

*код, наименование*

Уровень высшего образования

бакалавриат

*бакалавриат, магистратура, специалитет*

Направленность (профиль) образовательной программы «Автоматизация технологических процессов и производств»

Форма обучения

заочная

*очная, очно-заочная, заочная*

Автор(ы) программы:

Леонов А.П., доцент, к.т.н., доцент кафедра «Автоматизация технологических процессов и производств» *Фамилия И.О., должность, ученая степень (при наличии), ученое звание (при наличии), подпись кафедра;*

### Рабочая программа разработана в соответствии с требованиями ФГОС ВО по направлению подготовки высшего образования

15.03.04 «Автоматизация технологических процессов и производств»

*(код и наименование направления подготовки (специальности))*

Программа рассмотрена на заседании кафедры

«Автоматизация технологических процессов и производств»

*(название кафедры)*

Протокол заседания № 8 от «29» июня 2023 г.

Заведующий кафедрой \_\_\_ Маков П.В.

*(Фамилия И.О., подпись)*

Эксперт (рецензент): Устинов Е.А., к.т.н., НИЦ «Курчатовский институт» – ИФВЭ, ведущий инженер отдела электроники и автоматизации

*(Ф.И.О., ученая степень, ученое звание, место работы, должность; если текст рецензии не прикладывается – подпись эксперта (рецензента), заверенная по месту работы)*

### **Оглавление**

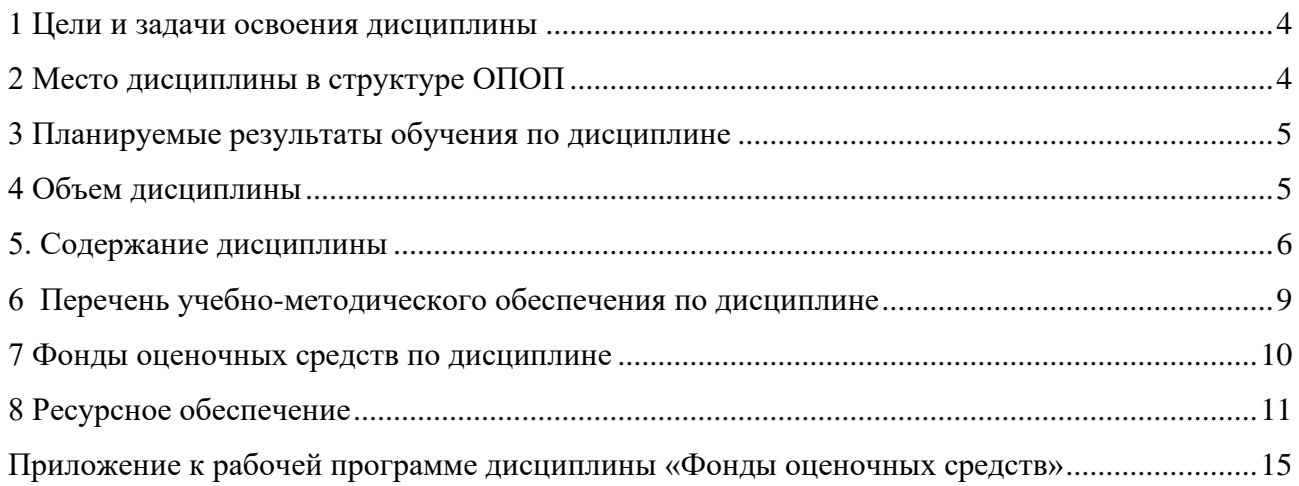

### <span id="page-3-0"></span>**1 Цели и задачи освоения дисциплины**

**Цели** освоения дисциплины «Автоматизированный электропривод» (АЭП):

– формирование у обучающихся профессиональной ПК-3 компетенции в соответствии с требованиями ФГОС ВО по направлению подготовки бакалавров 15.03.04 «Автоматизация технологических процессов и производств» с учетом направленности бакалаврской программы – «Автоматизация технологических процессов и производств»;

– подготовка будущего бакалавра к участию во всех фазах исследования, проектирования и эксплуатации АЭП как средства автоматизации технологических процессов и производств.

**Задачи** освоения дисциплины «Автоматизированный электропривод»:

### *Изучить*:

- принципы построения и характеристики современных АЭП;
- конструкцию и характеристики электрических машин как исполнительных органов АЭП;
- способы регулирования координат АЭП при пуске, реверсе, торможении и в установившемся режиме;
- типы силовых полупроводниковых преобразователей и их характеристики;
- правила выбора исполнительных двигателей и силовых преобразователей регулируемых АЭП в зависимости от типа нагрузки;
- способы настройки и правила введения АЭП в эксплуатацию.

### *Овладеть:*

- навыками определения оптимальных способов регулирования координат АЭП при пуске, реверсе, торможении и в установившемся режиме;
- методикой энергетического расчета АЭП, выбора типов исполнительных двигателей и силовых полупроводниковых преобразователей;
- навыками построения типовых схем АЭП и систем управления ими;
- навыками настройки и введения АЭП в эксплуатацию.

Специфика курса учитывает особенности информационных технологий для студентов с ограниченными возможностями здоровья. Преподавание данного курса происходит с использованием адаптированной компьютерной техники.

**Объектами профессиональной деятельности выпускников**, освоивших программу дисциплины «Автоматизированный электропривод», являются:

- системы автоматизации производственных и технологических процессов изготовления продукции различного служебного назначения, управления ее жизненным циклом и качеством, контроля, диагностики и испытаний;
- нормативная документация;
- средства технологического оснащения систем автоматизации, управления, контроля, диагностирования, испытаний в основном и вспомогательном производствах, а также методы и средства их исследования, проектирования, изготовления, отладки, производственных испытаний в различных отраслях национального хозяйства.

### <span id="page-3-1"></span>**2 Место дисциплины в структуре ОПОП**

Дисциплина «Автоматизированный электропривод» Б1.В.14 относится к части образовательной программы, формируемой участниками образовательных отношений, является обязательной дисциплиной.

Дисциплина преподается в VIII семестре IV курса.

Приступая к изучению дисциплины «Автоматизированный электропривод», студент имеет знания и навыки по дисциплинам: «Физика», «Теоретическая механика», «Электротехника и электроника», «Технические средства автоматизации», «Теория автоматического управления».

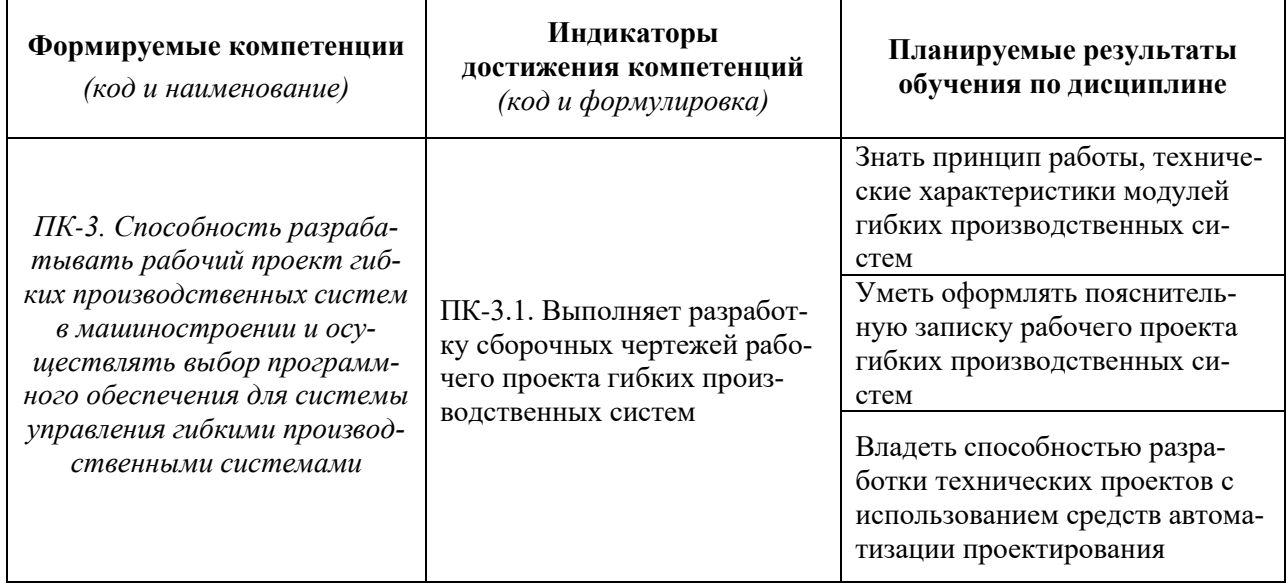

<span id="page-4-0"></span>**3 Планируемые результаты обучения по дисциплине**

Результат обучения сформулирован с учетом следующего профессионального стандарта:

— Профессиональный стандарт 40.152 «Специалист по проектированию гибких производственных систем в машиностроении», утвержденный приказом Министерства труда и социальной защиты Российской Федерации от 01 февраля 2017 г. № 117н (зарегистрирован Министерством юстиции Российской Федерации 22 февраля 2017 г., регистрационный № 45783).

### **4 Объем дисциплины**

<span id="page-4-1"></span>Объем дисциплины составляет 3 зачетных единицы, **всего 108 академических часов. 10 часов составляет контактная работа обучающегося с преподавателем**:

6 часов – лекционные занятия;

4 часа – лабораторные работы.

**89 часов составляет самостоятельная работа обучающегося**.

**9 часов – мероприятия промежуточной аттестации (экзамен).**

# **5. Содержание дисциплины**

заочная **форма обучения**

<span id="page-5-0"></span>

|                                                                                                    | Всего<br>(академ.<br>часы) | в том числе:                                                  |                                          |                         |         |          |          |                                           |  |  |  |  |
|----------------------------------------------------------------------------------------------------|----------------------------|---------------------------------------------------------------|------------------------------------------|-------------------------|---------|----------|----------|-------------------------------------------|--|--|--|--|
|                                                                                                    |                            | Контактная работа (работа во взаимодействии с преподавателем) |                                          |                         |         |          |          |                                           |  |  |  |  |
| Наименование разделов и тем<br>дисциплины                                                                                                    |                            | Лекции                                                        | Практические<br>(семинарские)<br>занятия | Лабораторные<br>занятия | $KPT^*$ | $\cdots$ | Всего    | Самостоятельная<br>работа<br>обучающегося |  |  |  |  |
| VII семестр                                                                                                    |                            |                                                               |                                          |                         |         |          |          |                                           |  |  |  |  |
| Раздел 1. Введение в автоматизированный<br>электропривод (АЭП)<br>Тема 1.1. Определение, структура и классифика-<br>ция АЭП.<br>Тема 1.2. Одномассовая расчётная модель АЭП.                                                                                                    | $\overline{4}$             |                                                               |                                          |                         |         |          | $\theta$ |                                           |  |  |  |  |
| Раздел 2. АЭП на базе электрических машин<br>(ЭМ) постоянного тока<br>Тема 2.1. Конструкция и принцип действия ЭМ<br>постоянного тока.<br>Тема 2.2. Статические характеристики двигате-<br>лей постоянного тока независимого возбуждения<br>(ДПТНВ), их энергетические режимы работы.<br>Тема 2.3. Способы регулирование скорости<br>ДПТНВ. Схемы включения и характеристики<br>управляемых выпрямителей в системе «тири-<br>сторный преобразователь - двигатель» (ТП - Д).<br>Тема 2.4. Двигатели постоянного тока последо-<br>вательного возбуждения (ДПТПВ). | 16                         | 2                                                             |                                          |                         |         |          | 2        | 14                                        |  |  |  |  |
| Раздел 3. АЭП на базе электрических машин<br>переменного тока<br>Тема 3.1. Асинхронные двигатели (АД) как ис-<br>полнительные устройства АЭП переменного то-<br>ка.<br>Тема 3.2. Синхронные двигатели (СД).<br>Тема 3.3. Линейные двигатели переменного тока.                                                                                                    | 32                         | $\overline{2}$                                                |                                          | $\overline{2}$          |         |          | 4        | 28                                        |  |  |  |  |
| Раздел 4. Выбор исполнительных двигателей<br>АЭП.                                                                                                    | 24                         |                                                               |                                          |                         |         |          |          | 23                                        |  |  |  |  |

 $^{\rm 1}$  Перечень видов учебных занятий уточняется в соответствии с учебным планом.

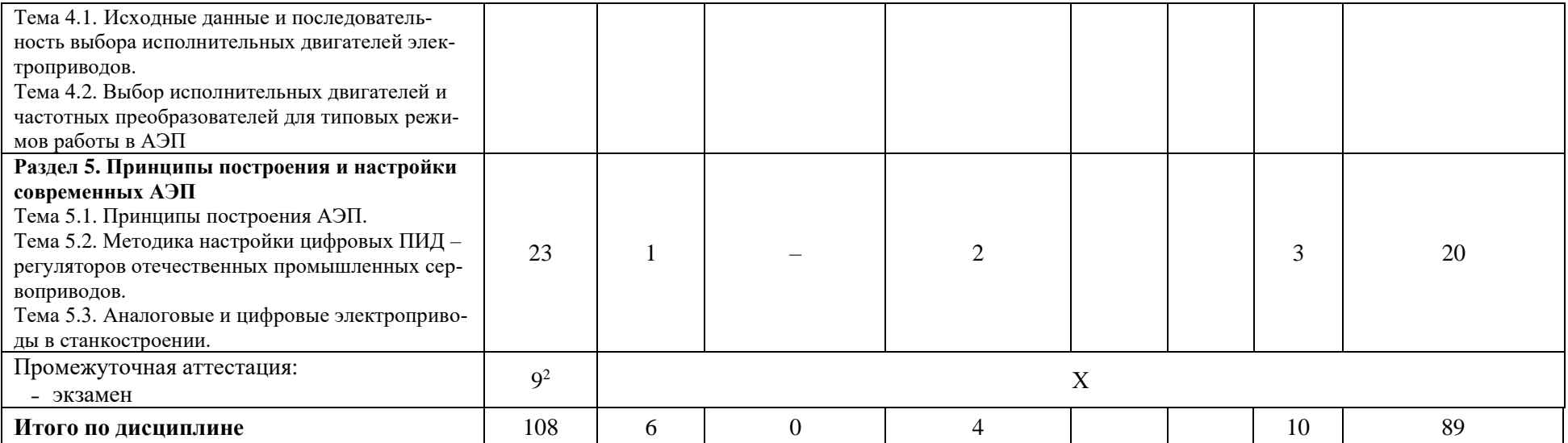

\**КРП - часы контактной работы на курсовую работу (проект) по дисциплине. Часы относятся к внеаудиторной контактной работе, выполняются вне расписания учебных занятий по дисциплине. Указываются, если предусмотрены учебным планом.*

<sup>2</sup> Часы на промежуточную аттестацию (зачет, дифференцированный зачет, экзамен и др.) указываются в случае выделения их в учебном плане.

#### **Содержание дисциплины**

#### **Раздел 1. Введение в автоматизированный электропривод (АЭП)** *Тема 1.1. Определение, структура и классификация АЭП*

Определения электрического привода и АЭП. Анализ функциональной схемы АЭП и её составных частей. Классификация АЭП по степени управляемости, по роду тока, по способам распределения механической энергии.

#### *Тема 1.2. Одномассовая расчетная модель АЭП*

Формулы приведения параметров механической части привода к валу двигателя. Уравнения движения АЭП. Механические характеристики двигателя и нагрузки, их жёсткость. Определение параметров установившегося движения по механическим характеристикам.

### **Раздел 2. АЭП на базе электрических машин (ЭМ) постоянного тока** *Тема 2.1. Конструкция и принцип действия ЭМ постоянного тока*

Устройство ЭМ постоянного тока. Принцип действия генератора и двигателя постоянного тока, обратимость ЭМ. Коммутация в ЭМ постоянного тока, способы их возбуждения.

### *Тема 2.2. Статические характеристики двигателей постоянного тока независимого возбуждения (ДПТНВ), их энергетические режимы работы*

Схема включения ДПТНВ. Определение электромеханических и механических характеристик двигателя, построение их графиков. Анализ энергетических режимов ДПТНВ (двигательный и генераторный, включающий торможение противовключением, рекуперативное, динамическое).

### *Тема 2.3. Способы регулирование скорости ДПТНВ. Схемы включения и характеристики управляемых выпрямителей в системе «тиристорный преобразователь – двигатель» (ТП – Д).*

Анализ работы ДПТНВ в переходных режимах, регулирование величины тока в якоре с помощью резисторов при пуске, торможении, реверсе.

Регулирование скорости ДПТНВ изменением напряжения на обмотке якоря, электромеханические и механические характеристики. Трехфазный реверсивный управляемый выпрямитель с нулевым выводом. Мостовая схема трехфазного реверсивного управляемого выпрямителя.

Регулирование скорости ДПТНВ изменением магнитного потока, электромеханические и механические характеристики.

#### Импульсное регулирование скорости ЭП с ДПТНВ, режим прерывистых токов.

*Тема 2.4. Двигатели постоянного тока последовательного возбуждения (ДПТПВ).*

Схема включения ДПТПВ, его особенности, область применения. Способы регулирования скорости, статические характеристики. Способы торможения.

#### **Раздел 3. АЭП на базе электрических машин переменного тока**

#### *Тема 3.1. Асинхронные двигатели (АД) как исполнительные устройства АЭП переменного тока.*

Конструкция и принцип действия трёхфазного АД с короткозамкнутым (кз) и фазным ротором. Электромеханические и механические характеристики трёхфазного АД с короткозамкнутым (кз) ротором, его энергетические режимы работы, способы регулирования скорости, способы торможения. Техническая реализация преобразователей частоты (ПЧ) в АЭП переменного тока.

Однофазные АД, схемы включения, механические характеристики.

#### *Тема 3.2. Синхронные двигатели (СД).*

Принцип действия и конструкция трехфазного СД, его механическая характеристика. СД как компенсатор реактивной мощности. Управление синхронным двигателем (способы пуска, частотное регулирование скорости, динамическое торможение СД, особенности переходных процессов электроприводов с СД.

Шаговый двигатель (ШД), принцип работы и схемы коммутации обмоток. Конструкция ШД и точность позиционирования. Основные характеристики ШД и последовательность его выбора. Схемы управления приводами с ШД.

Конструкция и принцип работы вентильных электродвигателей, их характеристики.

*Тема 3.3. Линейные двигатели переменного тока.*

Конструкция линейных двигателей переменного тока.

Примеры линейных асинхронных и синхронных двигателей в совокупности с производственными механизмами.

# **Раздел 4. Выбор исполнительных двигателей АЭП.**

### *Тема 4.1. Исходные данные и последовательность выбора исполнительных двигателей электроприводов.*

Режимы работы двигателей в электроприводах. Исходные данные и порядок выбора серийных двигателей постоянного и переменного тока. Методы проверки электродвигателей по нагреву. Проверка на перегрузочную способность и достаточность пускового момента.

### *Тема 4.2. Выбор исполнительных двигателей и частотных преобразователей для типовых режимов работы в АЭП.*

Выбор электродвигателей для режимов работы *S1-S3, S5.* Выбор серийного преобразователя частоты по электрической совместимости с двигателем для режима *S5.*

### **Раздел 5. Принципы построения и настройки современных АЭП.** *Тема 5.1. Принципы построения АЭП.*

АЭП как часть технологического процесса. АЭП с общим суммирующим усилителем. АЭП с подчиненным управлением, настройка контуров на технический оптимум.

#### *Тема 5.2. Методика настройки цифровых ПИД – регуляторов отечественных промышленных сервоприводов.*

Определение сервопривода и особенности его конструкции. Алгоритм настройки параметров цифрового ПИД – регулятора в тестовом режиме.

### *Тема 5.3. Аналоговые и цифровые электроприводы в станкостроении.*

Структура аналоговых и цифровых электроприводов в станкостроении. Цифровые интерфейсы.

Настройка электроприводов основных движений при векторном управлении. Оптимизация параметров контуров момента, скорости и положения. Тесты для устранения резонансных точек каждого привода. Настройка и проверка добротности приводов.

Требования к электроприводам главного движения и подач.

При реализации дисциплины (модуля) «Автоматизированный электропривод» организуется практическая подготовка путем выполнения лабораторных работ, выполнения контрольной (самостоятельной) работы по индивидуальным заданиям, предусматривающих участие обучающихся в выполнении отдельных элементов работ, связанных с будущей профессиональной деятельностью.

Для контроля усвояемости дисциплины разработаны тесты (25 вопросов) и вопросы для диагностической работы (25 вопросов), представленные в разделе «Фонд оценочных средств».

Практическая подготовка при изучении дисциплины реализуется непосредственно в филиале.

### **6 Перечень учебно-методического обеспечения по дисциплине**

<span id="page-8-0"></span>Для обеспечения реализации программы дисциплины «Автоматизированный электропривод» разработаны:

– учебное пособие по автоматизированным электроприводам с частотным управлением;

– учебное пособие по выбору исполнительных двигателей производственных механизмов;

– методические указания к лабораторным работам;

– индивидуальные задания к контрольной работе (индивидуальные задания);

- тесты;
- вопросы для диагностической работы.

Методические материалы по дисциплине (модулю) и образовательной программе в целом представлены на официальном сайте образовательной организации: Веб-сайт филиала «Протвино» государственного университета «Дубна». – URL: http://uniprotvino.ru/enter\_ump.html. Режим доступа ограниченный, по логину и паролю.

#### <span id="page-9-0"></span> **7 Фонды оценочных средств по дисциплине**

Для аттестации обучающихся на соответствие их персональных достижений поэтапным требованиям образовательной программы по дисциплине разработаны фонды оценочных средств, позволяющие оценить результаты обучения (знания, умения, навыки) и сформированные (формируемые) компетенции.

Эти фонды включают теоретические вопросы, выполнение лабораторных работ, выполнение контрольной работы, подготовку к экзамену и сдачу экзамена, критерии оценивания (тесты, вопросы для диагностической работы), используемые при проведении процедур текущего контроля успеваемости и промежуточной аттестации.

Фонды оценочных средств представлены в приложении к рабочей программе.

При необходимости обучающиеся с ограниченными возможностями здоровья и инвалиды обеспечиваются оценочными материалами в формах, адаптированных к ограничениям их здоровья и восприятия информации:

*Для лиц с нарушениями зрения:*

- в печатной форме увеличенным шрифтом,
- в форме электронного документа,
- в форме аудиофайла.

*Для лиц с нарушениями слуха:*

- в печатной форме,
- в форме электронного документа.

*Для лиц с нарушениями опорно-двигательного аппарата:*

- в печатной форме,
- в форме электронного документа,
- в форме аудиофайла.

# <span id="page-10-0"></span>**8 Ресурсное обеспечение Перечень литературы**

### *Основная учебная литература*

- 1. Дементьев, Ю.В. Электрический привод: учебное пособие для академического бакалавриата / Ю.Н. Дементьев, А.Ю. Чернышев, И.А. Чернышев. – 2-е изд. – М.: Издательство Юрайт, 2016. – 223. – Серия: Университеты России. – ISBN 978-5-9916-6279-6. Дементьев, Ю. Н. Электрический привод : учебное пособие для вузов / Ю. Н. Дементьев, А. Ю. Чернышев, И. А. Чернышев. — 2-е изд. — Москва : Издательство Юрайт, 2022. — 223 с. — (Высшее образование). — ISBN 978-5-534-01415-0. — Текст : электронный // Образовательная платформа Юрайт [сайт]. — URL: https://urait.ru/bcode/489996 (дата обращения: 04.05.2023). – Режим доступа: по подписке.
- 2. Белов М.П. и др. Автоматизированный электропривод типовых производственных механизмов и технологических комплексов: Учебник для вузов/ М.П. Белов, В.А. Новиков, Л.Н. Рассудов. – М.: "Академия", 2004. - 576 с.: ил.
- 3. Москаленко В.В. Электрический привод: Учеб. пособие. М.: ВШ., 2000. 368 с. (4 экз.)  $+ 2$  - е изд. стереотипное. – 2001 г. (13 экз.); + то же 2004г. (17 экз.) Москаленко, В. В. Электрический привод : учебник / В.В. Москаленко. — Москва : ИН-ФРА-М, 2022. — 364 с. — (Высшее образование: Бакалавриат). — DOI 10.12737/4557. - ISBN 978-5-16-009474-8. - Текст : электронный. - URL: https://znanium.com/catalog/product/1851452 (дата обращения: 26.04.2023). – Режим доступа: по подписке.

### *Дополнительная учебная литература*

- 4. Леонов, А.П. Выбор исполнительных двигателей для электрических приводов производственных механизмов: учебное пособие / А. П. Леонов. - Москва: Прометей, 2013. - 139с.: ил.
- 5. Евсиков А.А. Автоматизированный электропривод с частотным управлением : Учебное пособие / А.А. Евсиков, В.А. Коковин, А.П. Леонов; Рец. В.В. Селезнев. - Дубна : Государственный университет "Дубна", 2020. - 121с. : ил. - ISBN 978-5-89847-592-5 Евсиков А.А. Автоматизированный электропривод с частотным управлением : Учебное пособие / А.А. Евсиков, В.А. Коковин, А.П. Леонов; Рец. В.В. Селезнев. - Дубна : Государственный университет "Дубна", 2020. – 121 с. : ил. - ISBN 978-5-89847-592-5 - Текст : электронный. // Веб-сайт филиала «Протвино» государственного университета «Дубна». – URL: http://www.uni-protvino.ru/images/publications/ump\_atp/atp\_em\_14.pdf. (дата обращения: 29.04.2023). – Режим доступа ограниченный, по логину и паролю.
- 6. Евсиков А.А. Системы управления оборудованием в автоматизированном производстве: Учебное пособие / А.А. Евсиков, В.А. Коковин, А.П. Леонов. – Дубна: Государственный университет "Дубна", 2018. – 139 с.: ил. - ISBN 978-5-89847-538-3. Евсиков А.А. Системы управления оборудованием в автоматизированном производстве: Учебное пособие / А.А. Евсиков, В.А. Коковин, А.П. Леонов. – Дубна: Государственный университет "Дубна", 2018. – 139 с.: ил. - ISBN 978-5-89847-538-3.– Текст: электронный // Веб-сайт филиала «Протвино» государственного университета «Дубна». – URL: http://www.uni-protvino.ru/images/publications/ump\_atp/atp\_em\_29.pdf. (дата обращения: 29.04.2023). – Режим доступа ограниченный, по логину и паролю.
- 7. Системы автоматизированного управления электроприводами: Учебное пособие / Г.И. Гульков, Ю.Н. Петренко, Е.П. Раткевич, О.Л. Симоненко; Под общ. ред. Ю.Н. Петренко – 2-е изд., испр. и доп. – Минск: Новое знание, 2007. – 394 с.: ил.

### **Периодические издания**

1. Силовая электроника / Учредитель: ООО «Медиа КиТ». – Санкт-Петербург. – Журнал выходит 6 раз в год. – Основан в 2004 году. – ISSN 2079-9322 . – Текст : электронный. Полные электронные версии статей журнала доступны по подписке на сайте «East View»: [https://dlib.eastview.com/browse/publication/87269/udb/12.](https://dlib.eastview.com/browse/publication/87269/udb/12)

2. Современные технологии автоматизации: профессиональный научно-технический журнал. / Учредитель: ООО «СТА-ПРЕСС»; гл. ред. Сорокин С.А. - М.: Издательство «СТА-ПРЕСС», - Журнал выходит 2 раза в полуг. - Основан в 1996 г. - ISSN 0206-975X. – Текст : непосредственный (подписка на печатное издание).

### **Перечень ресурсов информационно-телекоммуникационной сети «Интернет»** *Электронно-библиотечные системы и базы данных*

- 1. ЭБС «Znanium.com»:<https://znanium.com/>
- 2. ЭБС «Лань»:<https://e.lanbook.com/>
- 3. ЭБС «Юрайт»: [https://urait.ru//](https://urait.ru/)
- 4. ЭБС «Университетская библиотека онлайн»:<https://biblioclub.ru/>
- 5. Научная электронная библиотека (РУНЭБ) «eLIBRARY.RU»: [http://elibrary.ru](http://elibrary.ru/)
- 6. [Национальная электронная библиотека \(НЭБ\):](http://www.uni-protvino.ru/biblioteka/elektronno-bibliotechnye-sistemy.html?id=369)<http://нэб.рф/>
- 7. Базы данных российских журналов компании «East View»:<https://dlib.eastview.com/>

#### *Научные поисковые системы*

- 1. [ArXiv.org](http://arxiv.org/) научно-поисковая система, специализируется в областях: компьютерных наук, астрофизики, физики, математики, квантовой биологии.<http://arxiv.org/>
- 2. [Google Scholar](http://scholar.google.com/)  поисковая система по научной литературе. Включает статьи крупных научных издательств, архивы препринтов, публикации на сайтах университетов, научных обществ и других научных организаций.<https://scholar.google.ru/>
- 3. [SciGuide](http://www.prometeus.nsc.ru/sciguide/page0601.ssi) навигатор по зарубежным научным электронным ресурсам открытого доступа. <http://www.prometeus.nsc.ru/sciguide/page0601.ssi>

#### *Профессиональные ресурсы сети «Интернет»*

1. Открытое образование <https://openedu.ru/>

**Перечень информационных технологий, используемых при осуществлении образовательного процесса, включая программное обеспечение, информационные справочные системы**

Проведение лекционных занятий предполагает использование комплектов слайдов и программных презентаций по рассматриваемым темам.

Проведение лабораторных работ осуществляется в лаборатории автоматизации технологических процессов и производств с использованием специализированных стендов с доступом в локальную сеть филиала (образовательную среду), а также в определенном порядке с доступом к информационным ресурсам Интернета.

Для выполнения заданий самостоятельной подготовки обучающиеся обеспечиваются литературой, а также в определённом порядке доступом к информационным ресурсам Интернета.

Дисциплина обеспечена необходимым программным обеспечением: «LabVIEW 7.0» (студенческая версия, лицензия № M62X97164); программы Open office, свободная лицензия, код доступа не требуется.

В филиале «Протвино» государственного университета «Дубна» созданы условия для обучения людей с ограниченными возможностями: использование специальных образовательных программ и методов обучения, специальных учебников, учебных пособий и дидактических материалов, специальных технических средств обучения коллективного и индивидуального пользования, предоставление услуг ассистента (помощника), оказывающим обучающимся необходимую техническую помощь, обеспечение доступа в здания организации.

Имеется универсальное средство для подъема и перемещения инвалидных колясок – пандус-платформа складной.

Компьютерные классы оборудованы столами для инвалидов с ДЦП, также здесь оборудованы рабочие места для лиц с ОВЗ: установлены специальный программнотехнологический комплекс позволяющий работать на них студентам с нарушением опорнодвигательного аппарата, слабовидящим и слабослышащим. Имеются гарнитуры компактные, беспроводная клавиатура с большими кнопками, беспроводной компьютерный джойстик с двумя выносными кнопками, беспроводной ресивер, беспроводная выносная большая кнопка, портативное устройство для чтения печатных материалов.

Специальные учебники, учебные пособия и дидактические материалы, в том числе в формате печатных материалов (крупный шрифт или аудиофайлы) имеются в ЭБС, на которые подписан филиал.

Наличие на сайте справочной информации о расписании учебных занятий в адаптированной форме доступной для обучающихся с ограниченными возможностями здоровья, являющихся слепыми или слабовидящими.

#### **Описание материально-технической базы**

Проведение лабораторных работ осуществляется в лаборатории автоматизации технологических процессов и производств на следующих специализированных стендах:

- асинхронный электропривод, включающий электромашинный агрегат и моноблок системы управления;
- стенды для исследования двигателей и АЭП на базе модулей и систем завода мехатронных изделий (модулей линейных перемещений, интегрированных сервоприводов СПШ и комплектных сервоприводов СПС):

– стенд на базе модуля линейного перемещения CTM-2/1110/100000, серводвигателя СПС-80.007.033-ВО-АВZ-2048, сервоусилителя СПС25-12А-Е1, блока питания для сервопривода БП10-34.

стенд на базе модуля линейного перемещения МР-110/2000/000000, интегрированного сервопривода СПШ 20-34100/2000-Z. Стенд на базе модуля линейного перемещения АР-1/2000/010000., серводвигателя СПС-80.016.075-ВО-АВZ-2048, сервоусилителя СПС25-12А-Е1, редуктора червячного NMRV040|i=10; осциллографа АDS-2111MV; адаптер USB-6008.

Для проведения лекционных занятий используется аудитория с проектором и экраном.

Для выполнения заданий самостоятельной подготовки обучающиеся обеспечиваются индивидуальными заданиями, по сети имеют доступ к электронным пособиям по адресу: atlas/material/кафедра АТПиП/, к «Электронной образовательной среде», а также в определённом порядке получают доступ к информационным ресурсам Интернета.

Обучающиеся из числа инвалидов и лиц с ограниченными возможностями здоровья могут использовать специализированное программное и материально-техническое обеспечение:

- обучающиеся с нарушениями опорно-двигательного аппарата при необходимости могут использовать адаптивные технические средства: специально оборудованные джойстики, увеличенные выносные кнопки, клавиатуры с большими клавишами.
- обучающиеся с ограничениями по зрению могут прослушать доступный аудиоматериал или прочитать тексты, увеличив шрифт на экране монитора компьютера. Рекомендуется использовать экранную лупу и другие визуальные вспомогательные средства, чтобы изменить шрифт текста, межстрочный интервал, синхронизацию с речью и т.д., программы экранного доступа (скринридеры для прочтения текстовой информации через синтезированную речь) и/или включить функцию «экранного диктора» на персональном компьютере с операционной системой Windows 7, 8, 10.
- обучающиеся с ограничениями по слуху могут воспользоваться компьютерной аудиогарнитурой при прослушивании необходимой информации и портативной индукционной системой серии «ИСТОК».

При необходимости обучающиеся с ограниченными возможностями здоровья и инвалиды обеспечиваются печатными и (или) электронными образовательными ресурсами (образовательная программа, учебные пособия и др.) в формах, адаптированных к ограничениям их здоровья и восприятия информации:

Для лиц с нарушениями зрения:

- в печатной форме увеличенным шрифтом,
- в форме электронного документа,
- в форме аудиофайла.
	- Для лиц с нарушениями слуха:
- в печатной форме,
- в форме электронного документа. Для лиц с нарушениями опорно-двигательного аппарата:
- в печатной форме,
- в форме электронного документа,
- в форме аудиофайла.

# **Фонды оценочных средств**

<span id="page-14-0"></span>В результате освоения дисциплины «Автоматизированный электропривод» программы бакалавров по направлению подготовки 15.03.04 «Автоматизация технологических процессов и производств» с учетом направленности бакалаврской программы – «Автоматизация технологических процессов и производств» выпускник должен обладать следующими компетенциями:

Компетенция **ПК-3** - Способен разрабатывать рабочий проект гибких производственных систем в машиностроении и осуществлять выбор программного обеспечения для системы управления гибкими производственными системами

*код и формулировка компетенции*

#### **Описание показателей и критериев оценивания компетенций, а также шкал оценивания**

**Компетенция ПК-3 -** Способен разрабатывать рабочий проект гибких производственных систем в машиностроении и осуществлять выбор программного обеспечения для системы управления гибкими производственными системами

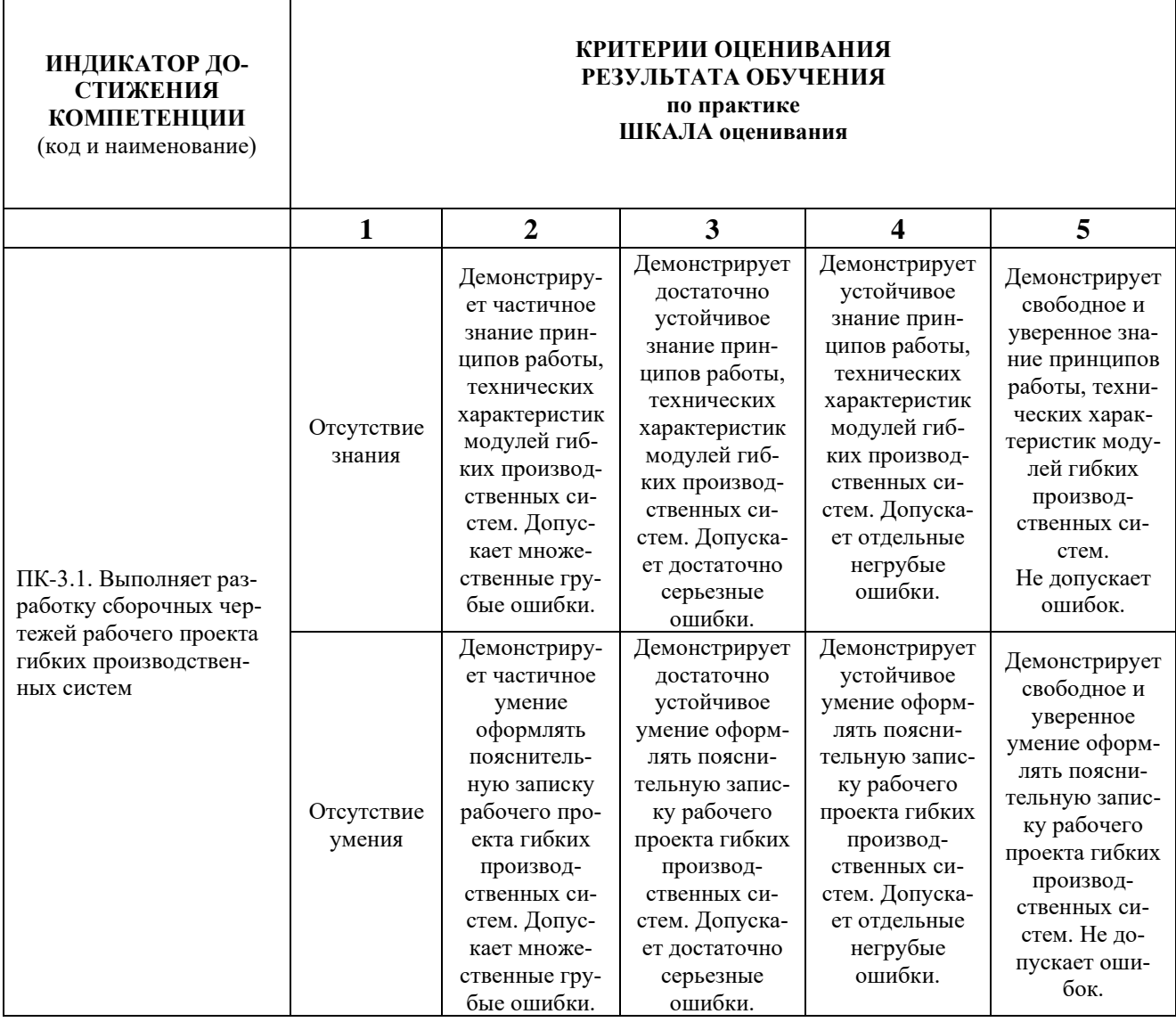

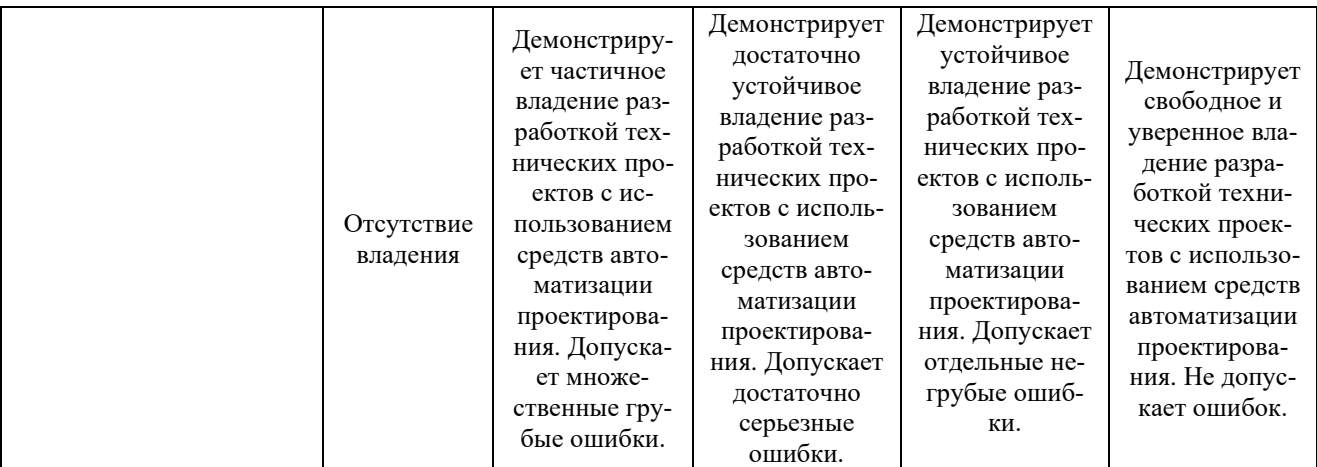

При балльно-рейтинговой системе все знания, умения и навыки, приобретаемые студентами в результате изучения дисциплины, оцениваются в баллах.

Оценка качества работы в рейтинговой системе является накопительной и используется для оценивания системной работы студентов в течение всего периода обучения.

По итогам работы в семестре студент может получить максимально **70** баллов. Итоговой формой контроля в VII семестре является экзамен. На экзамене студент может набрать максимально **30** баллов.

В течение VII семестра студент может заработать баллы за следующие виды работ:

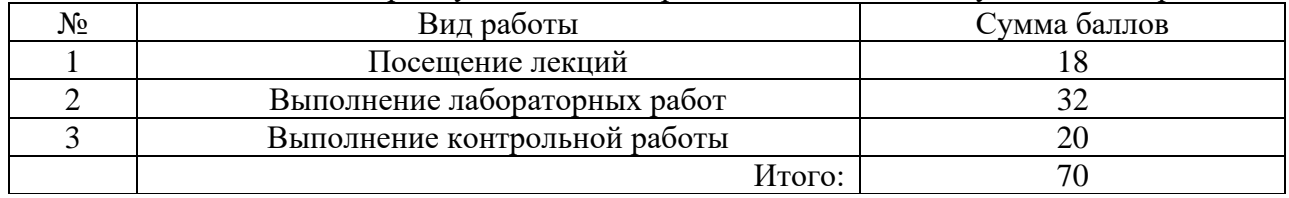

Если к моменту окончания семестра студент набирает от **51** до **70** баллов, то он получает допуск к экзамену.

Если студент к моменту окончания семестра набирает от **61** до **70** баллов, то он может получить автоматическую оценку «удовлетворительно». При желании повысить свою оценку, студент имеет право отказаться от автоматической оценки и сдать экзамен.

Если студент не набрал минимального числа баллов (**51** балл), то он не получает допуск к экзамену.

Соответствие рейтинговых баллов и академических оценок экзамена

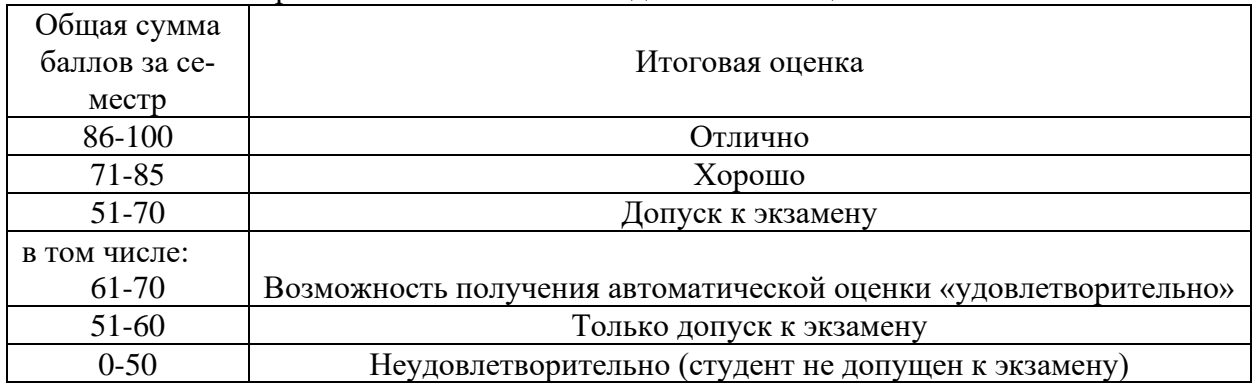

Текущий контроль успеваемости осуществляется в процессе проведения лекций, выполнения практических, лабораторных и самостоятельных работ в соответствии с приведенным ниже графиком.

### График выполнения и защит лабораторных и контрольной работы студентами в VII семестре

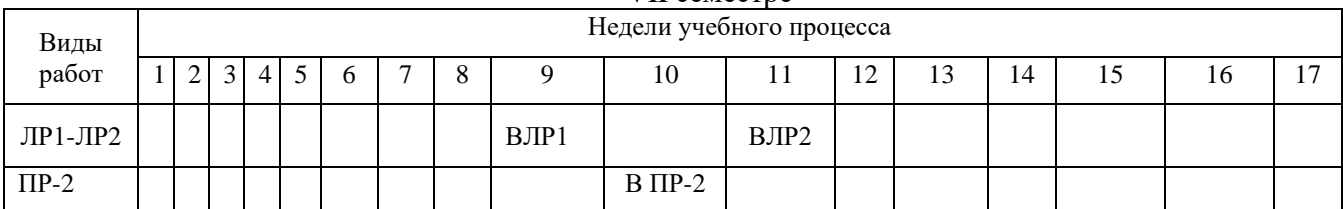

(указываются: ВЛР на недели выполнения ЛР, В ПР-2 на неделю выдачи задания на контрольную работу)

Процедура оценивания результатов обучения инвалидов и лиц с ограниченными возможностями здоровья по дисциплине предусматривает предоставление информации в формах, адаптированных к ограничениям их здоровья и восприятия информации:

- *–* в печатной форме,
- *–* в печатной форме увеличенным шрифтом,
- *–* в форме электронного документа.

Данный перечень может быть конкретизирован в зависимости от контингента обучающихся.

При необходимости обучающемуся инвалиду и лицу с ОВЗ предоставляется дополнительное время для подготовки ответа на зачете или экзамене. У обучающегося инвалида и лица с ОВЗ имеется возможность выбора формы контроля на практических занятиях, зачетах, экзаменах, подходящая конкретно для него.

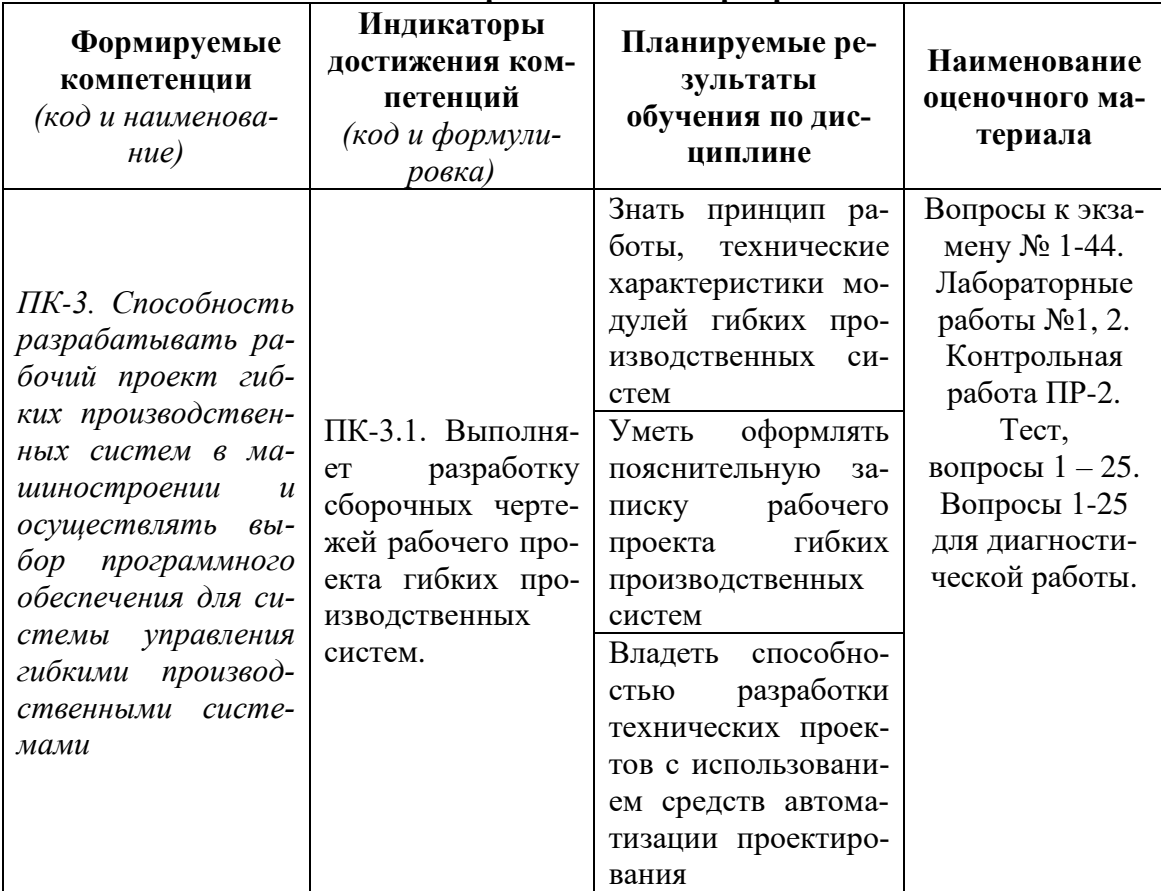

#### **Фонды оценочных средств для дисциплины «Автоматизированный электропривод»**

**НАИМЕНОВАНИЕ ОЦЕНОЧНОГО МАТЕРИАЛА**

#### **Вопросы к экзамену по дисциплине «Автоматизированный электропривод»**

- 1. Определение автоматизированного электропривода. Блок схема и типы электроприводов.
- 2. Механика движения электропривода (ЭП). Уравнения движения ЭП. Определение приведенных к валу двигателя моментов инерции и сопротивления, скорости и ускорения.
- 3. Механические характеристики двигателя и механические характеристики исполнительного органа. Жесткость механических характеристик. Определение параметров установившегося движения.
- 4. Принцип действия генератора постоянного тока и двигателя постоянного тока. Устройство электрической машины постоянного тока.
- 5. Способы возбуждения электрических машин постоянного тока. ЭДС вращения обмотки якоря. Основные уравнения двигателя постоянного тока.
- 6. Схема включения и статические характеристики двигателя постоянного тока независимого возбуждения (ДПТНВ). Способы регулирования скорости ДПТНВ.
- 7. Энергетические режимы работы двигателя постоянного тока независимого возбуждения (ДПТНВ).
- 8. Регулирование тока и момента двигателя постоянного тока независимого возбуждения (ДПТНВ) при пуске, торможении и реверсе. Расчет величин добавочных резисторов.
- 9. Регулирование скорости двигателя постоянного тока независимого возбуждения (ДПТНВ) изменением напряжения якоря. Система «Тиристорный преобразователь – двигатель» с однофазным двухполупериодным нереверсивным тиристорным выпрямителем, собранным по нулевой схеме. Принцип работы выпрямителя. Механические характеристики системы.
- 10. Система «Тиристорный преобразователь двигатель» с трехфазным тиристорным преобразователем с нулевым выводом. Принцип работы. Механические характеристики электропривода с двигателем постоянного тока с независимым возбуждением.
- 11. Регулирование скорости двигателя постоянного тока независимого возбуждения (ДПТНВ) изменением магнитного потока.
- 12. Двигатели постоянного тока последовательного возбуждения (ДПТПВ). Схема включения, статические характеристики и режимы работы. Торможение ДПТПВ.
- 13. Устройство трехфазного асинхронного двигателя. Принцип действия.
- 14. П-образная схема замещения трехфазного асинхронного двигателя. Электромеханическая и механическая характеристики трехфазного асинхронного двигателя. Способы регулирования скорости.
- 15. Регулирование скорости электропривода изменением напряжения на статоре трехфазного асинхронного двигателя в системе «Тиристорный преобразователь – двигатель».
- 16. Регулирование скорости электропривода с трехфазным асинхронным двигателем изменением частоты питающего напряжения. Механические характеристики.
- 17. Схема статического преобразователи частоты (ПЧ) со звеном постоянного тока для регулирования скорости электропривода с трехфазным асинхронным двигателем.
- 18. Регулирование скорости электропривода с трехфазным асинхронным двигателем изменением числа пар полюсов. Схема переключения статорной обмотки «Треугольник – двойная звезда».
- 19. Регулирование скорости электропривода с трехфазным асинхронным двигателем изменением числа пар полюсов. Схема переключения статорной обмотки «Звезда – двойная звезда».
- 20. Торможение асинхронного двигателя противовключением, рекуперативное и динамическое торможение.
- 21. Электропривод с однофазным асинхронным двигателем (АД). Включение 3-х фазного АД в однофазную сеть.
- 22. Принцип действия трехфазных синхронных двигателей. Механические характеристики. Способы пуска синхронного двигателя (без подробного рассмотрения).
- 23. Регулирование скорости и торможение синхронного двигателя.
- 24. Принцип действия шагового двигателя. Симметричная и несимметричная коммутация. Частота приемистости. Дробление шага.
- 25. Основные характеристики и порядок выбора ШД.
- 26. Виды управляемых инверторов. Выводы о достоинствах частотного управления.
- 27. Исходные параметры для выбора двигателя электропривода.
- 28. Последовательность выбора двигателя электропривода.
- 29. Проверка предварительно выбранного ДПТ НВ на перегрузочную способность.
- 30. Проверка предварительно выбранных 3-х фазных АД с кз ротором и СД на перегрузочную способность и достаточность пускового момента.
- 31. Проверка двигателя по нагреву методом средних потерь и методом эквивалентных величин.
- 32. Выбор двигателя электропривода для режима S1 при постоянном моменте сопротивления и постоянной установившейся скорости.
- 33. Порядок выбора двигателя для режима S2: а) двигателя, предназначенного для продолжительного режима работы; б) двигателя, предназначенного для режима S2.
- 34. Порядок выбора двигателя для режима S3.
- 35. Порядок выбора двигателя для режима S5.
- 36. Выбор преобразователя частоты по электрической совместимости с двигателем.
- 37. Выбор способа регулирования скорости двигателя в зависимости от типа нагрузки.
- 38. Электропривод (ЭП) с общим суммирующим усилителем. Замкнутая схема ЭП с двигателем постоянного тока и обратными связями по току и скорости.
- 39. Блок-схема электропривода с подчиненным регулированием. П и ПИ регуляторы, их передаточные функции, выражения для расчета коэффициентов усиления и постоянных времени. Достоинства систем подчиненного регулирования.
- 40. Настройка контура в системе подчиненного регулирования на технический оптимум. Оптимальные соотношения коэффициентов в характеристическом уравнении.
- 41. Последовательность настройки цифрового ПИД-регулятора промышленного сервопривода.
- 42. Аналоговые электроприводы с подчиненным регулированием, применяемые в станкостроении.
- 43. Цифровые электроприводы с подчиненным регулированием, применяемые в станкостроении.
- 44. Настройка цифровых приводов. Оптимизация переходных процессов. Устранение резонансных точек, настройка добротности приводов.

### **Тематика лабораторных работ:**

- 1. Лабораторная работа №1 «Исследование трехфазного асинхронного двигателя с короткозамкнутым ротором» (2 часа).
- 2. Лабораторная работа №2 Изучение конструкции промышленных интегрированных сервоприводов СПС25 и СПШ20 и структуры управления ими (2 часа). *Методическое обеспечение лабораторных работ по дисциплине «Автоматизированный*

#### *электропривод»*

1. Евсиков А.А. Автоматизированный электропривод с частотным управлением : Учебное пособие / А.А. Евсиков, В.А. Коковин, А.П. Леонов; Рец. В.В. Селезнев. - Дубна : Государственный университет "Дубна", 2020. - 121с. : ил. - ISBN 978-5-89847-592-5

Евсиков А.А. Автоматизированный электропривод с частотным управлением : Учебное пособие / А.А. Евсиков, В.А. Коковин, А.П. Леонов; Рец. В.В. Селезнев. - Дубна : Государственный университет "Дубна", 2020. – 121 с. : ил. - ISBN 978-5-89847-592-5 - Текст : электронный. // Веб-сайт филиала «Протвино» государственного университета «Дубна». – URL: http://www.uni-protvino.ru/images/publications/ump\_atp/atp\_em\_14.pdf. (дата обращения: 29.04.2023). – Режим доступа ограниченный, по логину и паролю.

#### **Тематика контрольных работ**

1. Контрольная работа ПР-2 «Выбор исполнительного двигателя для привода главного движения токарного станка с ЧПУ» (индивидуальные задания) – 5 часов.

#### *Задание на контрольную работу ПР-2*

#### *«Выбор исполнительного двигателя для привода главного движения токарного станка с ЧПУ»*

Выбрать электрический асинхронный двигатель (АД) серии АИР или двигатель постоянного тока независимого возбуждения (ДПТНВ) серии МИ для привода главного движения токарного станка с ЧПУ, работающего в режиме S1 с переменной нагрузкой. Пуск двигателя выполняется без нагрузки. Нагрузочная диаграмма двигателя для режима резания приведена на рис. 1. Численные значения параметров заданы в таблице 1, где номер варианта соответствует порядковому номеру фамилии студента в журнале группы*.*

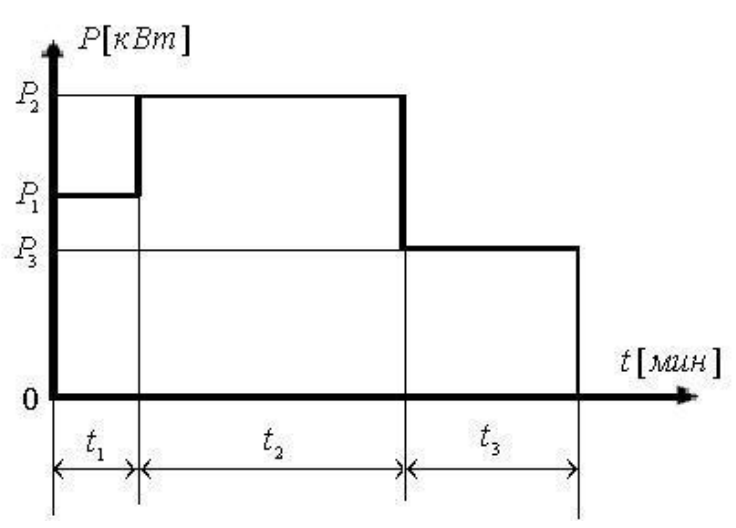

Рис. 1 Нагрузочная диаграмма двигателя

|                        |             |                |             |                |                |                |                  | Таблица 1          |
|------------------------|-------------|----------------|-------------|----------------|----------------|----------------|------------------|--------------------|
| $\mathcal{N}\!\varrho$ | $P_I$       | P <sub>2</sub> | $P_3$       | $t_I$          | $t_2$          | $t_3$          | $\boldsymbol{n}$ | Tun                |
| варианта               | $\kappa Bm$ | $\kappa Bm$    | $\kappa Bm$ | мин            | мин            | мин            | об/мин           | двигателя          |
| 1                      | 6.0         | 12             | 6.7         | 9              | $\mathfrak{Z}$ | 7              | $2900 \pm 50$    | АД                 |
| $\overline{2}$         | 1.1         | 2.0            | 0.8         | 11             | 5              | 15             | $2500 \pm 50$    | ДПТНВ              |
| $\mathfrak{Z}$         | 3.3         | 6.0            | 4.8         | $\overline{7}$ | 2.5            | $\overline{7}$ | $950 \pm 50$     | $A$ $\overline{A}$ |
| $\overline{4}$         | 15.1        | 23.0           | 16.4        | 10             | 5              | 5              | $1460 \pm 20$    | АД                 |
| 5                      | 2.2         | 3.1            | 1.8         | 10             | 8              | 16             | $2500 \pm 50$    | ДПТНВ              |
| 6                      | 7.5         | 12.0           | 8.4         | 12             | $\overline{4}$ | 7              | $2900 \pm 50$    | $A$ Д              |
| $\overline{7}$         | 3.5         | 12.0           | 5.0         | $\overline{7}$ | 2.5            | 7              | $950 \pm 30$     | АД                 |
| 8                      | 18.8        | 32.0           | 21.8        | $\overline{7}$ | $\mathfrak{Z}$ | $\overline{4}$ | $1450 \pm 50$    | АД                 |
| 9                      | 13.4        | 19.0           | 13.8        | 14             | 6              | 13             | $950 \pm 50$     | $A\Pi$             |
| 10                     | 7.0         | 14             | 5.8         | 11             | $\overline{7}$ | 15             | $1450 \pm 30$    | $A$ $\overline{A}$ |
| 11                     | 17.2        | 24.0           | 16.0        | 9              | $\mathfrak{Z}$ | 11             | $2900 \pm 50$    | $A$ Д              |
| 12                     | 4.2         | 7.1            | 5.2         | 6              | $\overline{2}$ | 7              | $1460 \pm 20$    | $A\!\!\!\!/A$      |
| 13                     | 2.1         | 3.2            | 1.7         | 9              | 9              | 17             | $2500 \pm 50$    | ДПТНВ              |
| 14                     | 11.3        | 17.5           | 12.4        | 11             | 4.5            | 6              | $1450 \pm 30$    | АД                 |
| 15                     | 16          | 25             | 17.8        | 10.5           | 5              | 8.5            | $1460 \pm 20$    | АД                 |

**ТЕСТЫ**

**Вопрос 1.** Какое соотношение между приведенным к валу двигателя моментом сопротивления *М<sup>С</sup>* и вращающим моментом двигателя *МДВ* в установившемся режиме работы электропривода?

*Варианты ответов:* 1)  $M_C < M_{\text{LB}}$ ; 2)  $M_C = M_{IB}$ ; 3)  $M_C$ *>*  $M_{\text{IIB}}$ .

*Ответ: 2).*

**Вопрос 2.** Двигатели постоянного тока (ДПТ) с каким возбуждением наиболее широко используются в промышленных электроприводах?

*Варианты ответов:*

1) ДПТ с независимым возбуждением, ДПТ со смешанным возбуждением;

2) ДПТ с последовательным возбуждением, ДПТ с параллельным возбуждением;

3) ДПТ с независимым возбуждением, ДПТ с последовательным возбуждением;

4)ДПТ с независимым возбуждением, ДПТ с магнитоэлектрическим возбуждением. *Ответ:* 3).

**Вопрос 3.** В каком режиме ток в якоре двигателя постоянного тока независимого возбуждения (ДПТНВ) имеет наибольшую величину?

*Варианты ответов:*

1) при холостом ходе*;*

*2)* при пуске;

3) при номинальном моменте сопротивления;

*Ответ:* 2).

**Вопрос 4.** Как величина допустимого тока *IЯДОП* в якоре ДПТНВ зависит от времени *tПП* переходного процесса в электроприводе?

*Варианты ответов:*

1) при *tПП <10 c. IЯДОП*=2*IЯНОМ*, где *IЯНОМ* – номинальное значение тока в якоре двигателя; при *tПП >10 c. IЯДОП*=*IЯНОМ*;

2)при *tПП <10 c. IЯДОП*= *(3÷4) IЯНОМ*: при *tПП >10 c. IЯДОП=IЯНОМ;*

3) при  $t_{\text{III}}$  < 10 с. I я  $I_{\text{SIOIII}}$  (3÷4) I я ном: при *10 c. <tПП <60 c. IЯДОП= (2÷2.5) IЯНОМ;* при *tПП ≥60 c. IЯДОП*= *IЯНОМ*:

4)при *tПП <10 c. IЯДОП*= *(5÷6) IЯНОМ*: при *10 c.*  $\langle t_{\text{III}} \rangle \langle 60 \rangle c$ . I<sub>*ЯПОП*= (3÷4) I<sub>*ЯНОМ*</sub>;</sub> при *tПП ≥60 c. IЯДОП*= *IЯНОМ*: *Ответ:* 3).

**Вопрос 5.** Каким образом ограничивается ток в якоре ДПТНВ при пуске и торможении?

*Варианты ответов:*

1) включением резистора параллельно обмотке якоря на время переходного процесса;

2) включением резистора последовательно с обмоткой якоря постоянно;

3)включением конденсатора параллельно обмотке якоря;

4)включением резистора последовательно с обмоткой якоря на время переходного процесса. *Ответ:* 4).

**Вопрос 6.** Каковы значения напряжений на обмотке возбуждения *UОВ* и обмотке якоря *UОЯ* при регулировании скорости механизма от 0 до номинальной?

*Варианты ответов:*

1) *UОЯ= UОЯНОМ* (номинальное значение *UОЯ*); 0 <*UОВ< UОВНОМ* (номинальное значение *UОВ*);

2) 0<*UОЯ <UОЯНОМ*; 0 <*UОВ <UОВНОМ*; 3) 0<*UОЯ <UОЯНОМ*; *UОВ =UОВНОМ*; 4) 0<*UОЯ <UОЯНОМ*; *UОВ =0.5UОВНОМ*. *Ответ:* 3).

**Вопрос 7.** Каковы значения напряжений на обмотке возбуждения *UОВ* и обмотке якоря *UОЯ* при регулировании скорости механизма большей номинальной?

*Варианты ответов:*

1)  $U_{O}$  $I = U_{O}$ *яном* (номинальное значение  $U_{O}$ *я*); 0 < $U_{O}$ *B* <  $U_{O}$ *BM* (номинальное значение  $U_{O}$ *B*);

2) 0<*UОЯ <UОЯНОМ*; 0 <*UОВ <UОВНОМ*;

3) 0<*UОЯ <UОЯНОМ*; *UОВ =UОВНОМ*;

4) *UОЯ =UОЯНОМ*; *UОВДОП*≤*UОВ ≤UОВНОМ*, где *UОВДОП* – минимальное допустимое значение *UОВ*. *Ответ:* 4).

**Вопрос 8.** Механические характеристики ДПТНВ располагаются в 4-х квадрантах (рис. 1). Выберите правильные ответы, характеризующие работу двигателя.

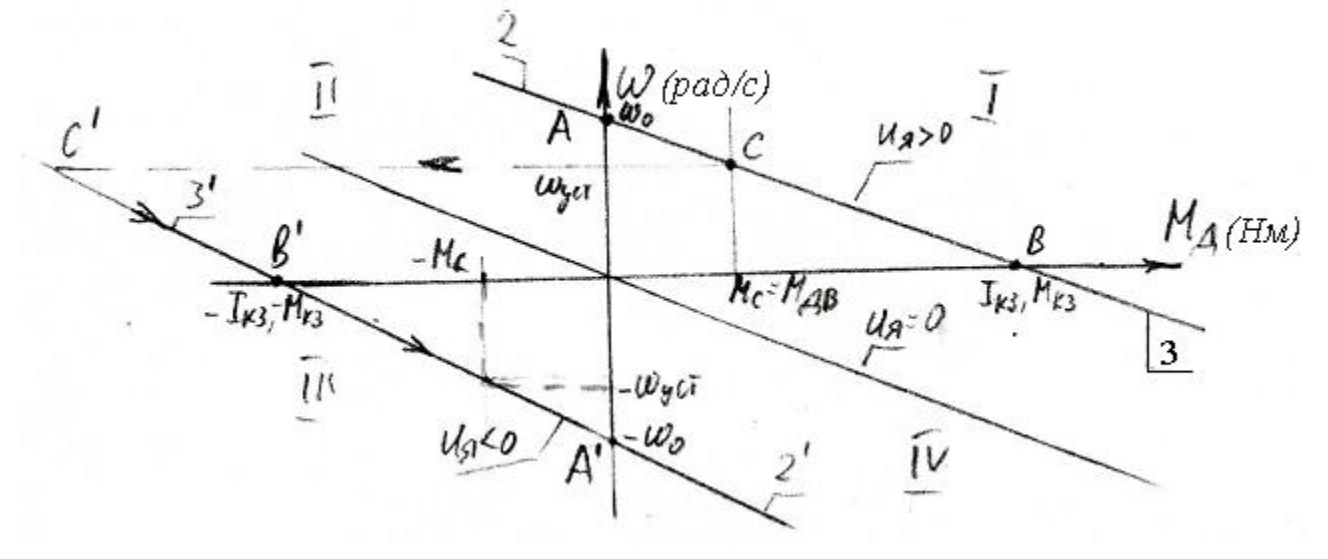

Рис. 1

*Варианты ответов:*

- 1) в I и III квадрантах ДПТНВ работает в двигательном режиме, во II и IV в генераторном;
- 2)участки 2 и 2' соответствуют режиму торможения противовключением, а 3 и 3' режиму рекуперативного торможения;
- 3) точки А и А' соответствуют режиму пуска, а точки В и В' режиму холостого хода;
- 4)участки 2 и 2' соответствуют режиму рекуперативного торможения, 3 и 3' режиму торможения противовключением;
- 5) точки А и А' соответствуют режиму холостого хода, а точки В и В' режиму пуска.

*Правильные ответы:* 1), 4). 5).

**Вопрос 9.** Из какого металла изготавливают сердечники статора и ротора (якоря) электрических машин постоянного и переменного тока?

*Варианты ответов:*

1)из алюминия;

- 2)из цельного куска стали;
- 3)из меди;
- 4)из тонколистовой технической стали.

*Ответ*: 4)*.*

**Вопрос 10.** Назовите способ регулирования скорости вращения ротора трехфазного асинхронного двигателя (АД) с короткозамкнутым (кз) ротором, обеспечивающий его широчайшее применение в современных АЭП.

*Варианты ответов:*

- 1) изменением величины напряжения на обмотке статора;
- 2) изменением частоты напряжения на обмотке статора;
- 3) изменением частоты и амплитуды напряжения на обмотке статора;
- 4) изменением числа пар полюсов.

*Ответ:* 3)*.*

**Вопрос 11.** Преобразователи частоты (ПЧ) с какими автономными инверторами позволяют создавать быстродействующие реверсивные АЭП с частыми переходными процессами?

*Варианты ответов:*

- 1) с автономными инверторами со ступенчатой формой напряжения на фазах статора*;*
- 2) с автономными инверторами с широтно-импульсной модуляцией напряжения на фазах статора*;*
- 3) с автономными инверторами тока (АИТ)*;*
- 4) с автономными инверторами напряжения (АИН)*;*

*Ответ:* 3).

**Вопрос 12.** Для каких типов электрических двигателей представлены механические характеристики на рис. 2?

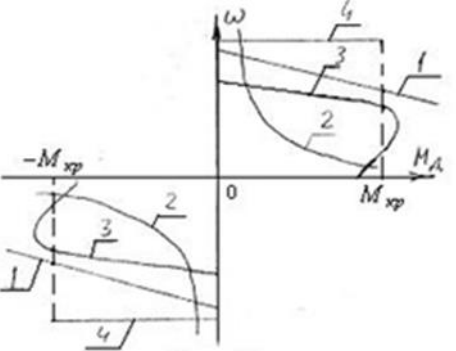

Рис. 2 Механические характеристики различных типов двигателей

*Варианты ответов:*

- 1) 1 двигатель постоянного тока последовательного возбуждения (ДПТПВ),
	- 2 двигатель постоянного тока независимого возбуждения (ДПТНВ),
	- 3 трехфазный асинхронный двигатель (АД) с короткозамкнутым (кз) ротором,
	- 4 трехфазный синхронный двигатель (СД);
- 2) 1 двигатель постоянного тока независимого возбуждения (ДПТНВ),
	- 2 двигатель постоянного тока последовательного возбуждения (ДПТПВ),
	- 3 трехфазный асинхронный двигатель (АД) с короткозамкнутым (кз) ротором,
	- 4 трехфазный синхронный двигатель (СД);
- 3) 1 двигатель постоянного тока независимого возбуждения (ДПТНВ),
	- 2 двигатель постоянного тока последовательного возбуждения (ДПТПВ),
	- 3 трехфазный синхронный двигатель (СД),
	- 4 трехфазный асинхронный двигатель (АД) с короткозамкнутым (кз) ротором;
- 4) 1 двигатель постоянного тока независимого возбуждения (ДПТНВ),
	- 2 трехфазный асинхронный двигатель (АД) с короткозамкнутым (кз) ротором,
	- 3 трехфазный синхронный двигатель (СД),

4 – двигатель постоянного тока последовательного возбуждения (ДПТПВ). *Ответ:* 2).

**Вопрос 13.** На рис.3 представлены естественные механические характеристики трехфазного АД с кз ротором. Выберите ответ, соответствующий правильно выбранному двигателю.

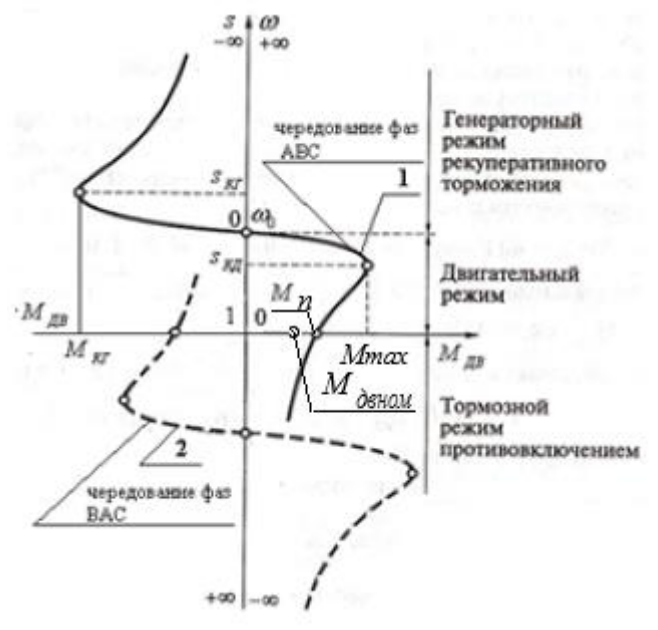

Рис. 3 Естественные механические характеристики трехфазного АД с кз ротором

*Варианты ответов:*

- 1) *ωНMAX<ω0*; *ωНMAX* наибольшая, приведенная к валу двигателя скорость нагрузки;
- 

2) *ωНMAX ≤ωНОМ; ωНОМ* – номинальная угловая скорость вращения вала двигателя;

4) $M_{\partial \text{BHOM}} < M_c < M_n$ . *Ответ:* 2).

3) $M_n < M_c < M_{max}$ ;  $M_c$  – приведенный к валу двигателя момент сопротивления;

**Вопрос 14.** Из предложенного ниже списка выберите технико-экономический показатель не соответствующий показателям СД.

*Варианты ответов:*

- 1) высокий КПД, составляющий 96-98%;
- 2)возможность улучшать режим работы и экономичность сети предприятия;

3) абсолютно жесткая механическая характеристика;

4)невозможность изготовления СД на очень большие мощности, до нескольких десятков мегаватт и более.

*Ответ:* 4).

**Вопрос 15.** Какое торможение СД наиболее часто используется в АЭП?

*Варианты ответов:* 1) противовключением;

2)динамическое;

3)рекуперативное;

4)динамическое и рекуперативное.

*Ответ:* 2).

**Вопрос 16.** Назовите тип шагового двигателя, обеспечивающего меньшую величину шага, больший момент и большую скорость и получившего особенно широкое применение.

*Варианты ответов:*

1) с малоинерционным ротором;

- 2) с катящимся ротором;
- 3) с активным ротором;
- 4) гибридные.

*Ответ:* 4).

**Вопрос 17.** Из предложенных вариантов выберите выражение для проверки трехфазного асинхронного двигателя АД с кз ротором на *перегрузочную способность*.

# *Варианты ответов:*

1) *М<sub>ЛВТР</sub>*  $\leq \lambda_M \cdot M_{HOM}$ , где  $M_{IBTP}$  – требуемый (расчетный) момент двигателя;  $M_{HOM}$  – номинальный вращающий момент двигателя (из каталога); *λМ = MMAX/MНОМ* – кратность наибольшего *MMAX* момента двигателя (из каталога);

2)  $M_{IBTP} \leq 0.9 \cdot \lambda_M \cdot M_{HOM}$ ;

3)  $M_{IBTP} \leq 0.8 \cdot \lambda_M \cdot M_{HOM}$ ;

4)  $0.8·λ_M·M_{HOM} \leq M_{IBTP} \leq 0.9·λ_M·M_{HOM}$ .

*Ответ:* 3).

**Вопрос 18.** Из предложенных вариантов выберите выражение для проверки выбранного трехфазного синхронного двигателя СД на *перегрузочную способность*.

*Варианты ответов:*

1) *МДВТР ≤ λМ ·МНОМ*, где *МДВТР* – требуемый (расчетный) момент двигателя; *МНОМ* – номинальный вращающий момент двигателя (из каталога); *λ<sup>М</sup> = MMAX/MНОМ* – кратность наибольшего *MMAX* момента двигателя (из каталога);

2)  $M_{IBTP} \leq 0.9 \cdot \lambda_M \cdot M_{HOM}$ ;

- 3)  $M_{IBTP} \leq 0.8 \cdot \lambda_M \cdot M_{HOM};$
- 4)  $0.8\lambda_M \cdot M_{HOM} \leq M_{IBTP} \leq 0.9\lambda_M \cdot M_{HOM}$ .

*Ответ:* 1).

**Вопрос 19**. Каким образом обеспечивается *микрошаговый* режим работы шагового двигателя ШД?

*Варианты ответов:*

- 1) использованием схемы симметричной коммутации;
- 2) использованием схемы несимметричной коммутации;
- 3) включением униполярных обмоток;
- 4) использованием схемы несимметричной коммутации с неравномерным распределением токов обмоток.

*Ответ:* 4).

**Вопрос 20.** В функции чего преобразователь частоты (ПЧ) управляет *вентильным* электродвигателем ВД?

# *Варианты ответов:*

- 1) в зависимости от величины приведенного к валу двигателя момента сопротивления *MC;*
- 2) в зависимости от скорости перемещения нагрузки;
- 3) в зависимости от положения ротора;
- 4) в зависимости от скорости перемещения нагрузки и величины *MC*.

*Ответ:* 3)*.*

**Вопрос 21.** На рис. 4 представлена классическая блок-схема АЭП с подчиненным регулированием и числом контуров, равным 3. Выберите названия контуров, начиная с внутреннего и заканчивая внешним. *U1, U2, U<sup>3</sup> –* задающие напряжения для контуров 1, 2, 3 соответственно. *Р1, Р2, Р<sup>3</sup> –* регуляторы для контуров 1, 2, 3 соответственно. *Д1, Д2, Д<sup>3</sup> –* датчики обратной связи для контуров 1, 2, 3 соответственно.

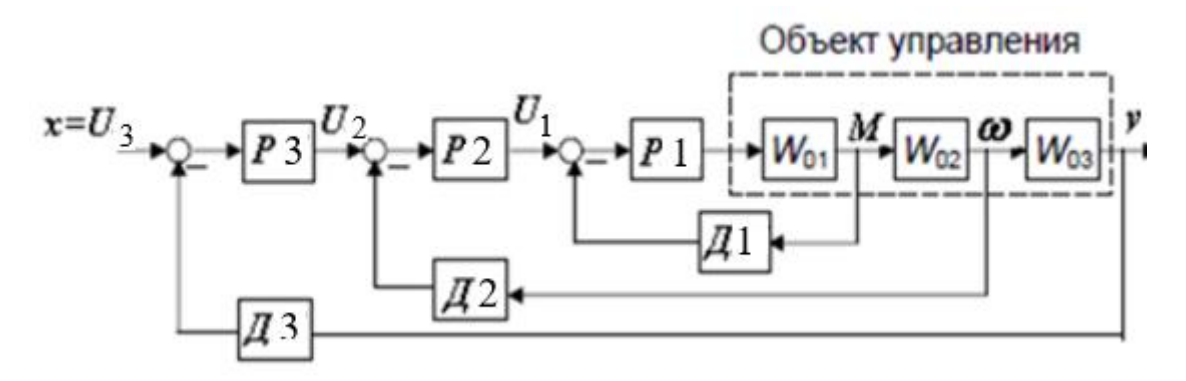

Рис. 4 Структура АЭП с подчиненной системой управления

*Варианты ответов:*

1) контур 1 – контур скорости, контур 2 – контур момента, контур 3 – контур положения;

2) контур 1 – контур момента, контур 2 – контур скорости, контур 3 – контур положения;

3) контур 1 – контур положения, контур 2 – контур скорости, контур 3 – контур момента;

4) контур 1 – контур скорости, контур 2 – контур положения, контур 3 – контур момента. *Ответ*: 2).

**Вопрос 22.** Приведите порядок настройки параметров ПИД-регулятора контура скорости промышленного сервопривода СПС25 (контур 2 на рис. 4). Обозначение параметров настройки: *KP, KИ, K<sup>Д</sup>* – коэффициенты пропорциональной, интегральной и дифференциальной составляющих соответственно; *fДИСК* – частота дискретизации.

### *Варианты ответов:*

1)  $K_P \rightarrow K_H \rightarrow K_{\bar{H}} \rightarrow f_{\bar{H} \bar{H} C K}$ ; 2)  $f_{\text{AHCK}}$  →  $K_P$  →  $K_H$  →  $K_H$ ; 3)  $f_{I I I C K} \rightarrow K_P \rightarrow K_I \rightarrow K_I$ ; 4)  $K_P \rightarrow K_I \rightarrow K_M \rightarrow f_{\text{IMCK}}$ . *Ответ:* 3).

**Вопрос 23.** Дайте определение *технически оптимального* переходного процесса, на который настраиваются ПИД-регуляторы контуров системы подчиненного управления

*Варианты ответов:*

- 1) технически оптимальным считается такой переходный процесс, при котором интервал времени изменения регулируемой величины от 0 до установившегося значения был бы минимально возможным при перерегулировании *σ* не превышающем 20%;
- 2) технически оптимальным считается такой переходный процесс, при котором интервал времени изменения регулируемой величины от 0 до установившегося значения был бы минимально возможным при перерегулировании *σ* не превышающем 4-10%;
- 3) технически оптимальным считается такой переходный процесс, при котором время *tПП* переходного процесса было бы минимально возможным при перерегулировании *σ* не превышающем 20%;
- 4) технически оптимальным считается такой переходный процесс, при котором время *tПП* переходного процесса было бы минимально возможным при перерегулировании *σ* не превышающем 4-10%

*Ответ:* 2).

**Вопрос 24.** Выберите характеристику, которая *не соответствует* определению цифрового электропривода в станкостроении.

*Варианты ответов;*

1) все используемые сигналы представлены в цифровом виде;

2) кроме общего контроллера в УЧПУ, привод по каждой оси имеет свой микроконтроллер;

- 3) микроконтроллер привода осуществляет не только управление моментом двигателя и его скоростью, но и конечный контроль положения объекта управления с короткими циклами времени;
- 4) связь между УЧПУ и системами управления приводами осуществляется по проводам через электрический кабель.

*Ответ:* 4).

**Вопрос 25.** Какова полоса пропускания современных цифровых электроприводов в станкостроении?

*Варианты ответов:*

1) до 25-30 Гц;

2) до 100 Гц;

3) до 500 Гц;

4) до 1000 Гц.

*Ответ:* 4).

# **ВОПРОСЫ ДЛЯ ДИАГНОСТИЧЕСКОЙ РАБОТЫ**

**Вопрос 1.** Дайте определение *автоматизированного электропривода* (АЭП) (рис. 1).

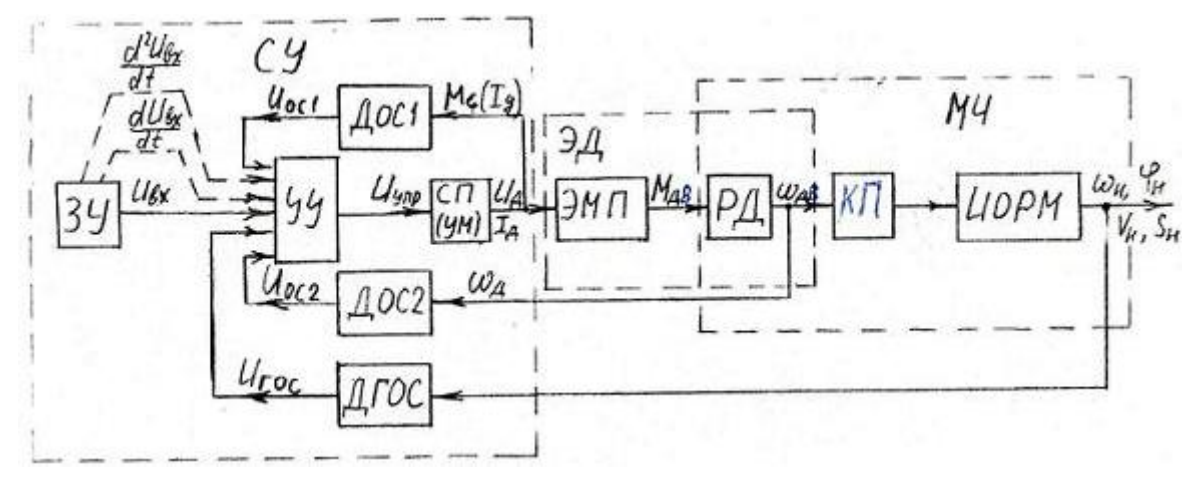

Рис. 1 Функциональная схема автоматизированного электропривода (АЭП)

*Ответ: автоматизированным электроприводом (АЭП)* называется электромеханическая система, состоящая из исполнительных органов рабочей машины (ИОРМ), передаточного (КП), электродвигательного (ЭД), преобразовательного (ЭМП) и управляющего (СУ) устройств, предназначенных для приведения в движение исполнительных органов рабочей машины и такого управления этим движением, при котором достигается наибольшая производительность при заданной точности.

**Вопрос 2.** Какие машины называются электрическими?

*Ответ: электрическими* называются машины, в которых преобразование энергии из механической в электрическую и наоборот из электрической в механическую, происходит в результате явления электромагнитной индукции.

**Вопрос 3.** В чем заключается *обратимость* электрической машины (ЭМ)?

*Ответ:* ЭМ может работать и как генератор, т.е. преобразователь механической энергии в электрическую, и как двигатель, т.е. преобразователь электрической энергии в механическую.

**Вопрос 4.** Дайте определение механической характеристики электрического двигателя вращательного движения.

*Ответ:* механической характеристикой двигателя вращательного движения называется зависимость угловой скорости его вала *ωДВ* (рад/c) или частоты вращения *nДВ* (об/мин) от развиваемого двигателем вращающего момента  $M_{\text{LB}}$ , т.е.  $\omega_{\text{LB}} = f(M_{\text{LB}})$  или  $n_{\text{LB}} = f(M_{\text{LB}})$ .

**Вопрос 5.** Дайте определение механической характеристики производственного (исполнительного) механизма.

*Ответ:* механической характеристикой производственного механизма называется зависимость между *приведенными к валу двигателя* угловой скорости механизма *ω<sup>Н</sup>* (рад/c) и моментом сопротивления  $M_C$ , т.е.  $\omega_H = f(M_C)$ .

**Вопрос 6.** Назовите на какие две категории разделяются моменты сопротивления?

*Ответ:* реактивные и активные (потенциальные).

**Вопрос 7.** Дайте определение *жесткости β* механической характеристики АЭП.

*Ответ:* жесткостью *β* механической характеристики АЭП называется отношение *изменения*  приведенного к валу двигателя момента сопротивления *ΔM<sup>C</sup>* к *изменению* угловой скорости двигателя  $\Delta \omega_{\text{IB}}$ , вызванному изменением момента сопротивления, т.е.  $\beta = \Delta M_C / \Delta \omega_{\text{IB}}$ .

**Вопрос 8.** Приведите формулу для определения вращающего момента *Мдв* двигателя постоянного тока независимого возбуждения (ДПТНВ) и формулу для определения конструктивной постоянной *сМ*.

*Ответ: МДВ=сМ·IЯ*, где *I<sup>я</sup> –* значение тока в якоре двигателя, А; *с<sup>М</sup>* – конструктивная постоянная двигателя, Нм/A;

*см=Мдвном / Iяном*, где *Мдвном* и *Iяном* номинальные значения момента двигателя и тока в якоре соответственно.

**Вопрос 9.** Какие 2 способа регулирования скорости используются на практике в АЭП с ДПТНВ?

*Ответ:* на практике используются 2 способа: изменением напряжения на обмотке якоря при постоянном номинальном напряжении на обмотке возбуждения; изменением напряжения на обмотке возбуждения при постоянном номинальном напряжении на обмотке якоря.

**Вопрос 10.** Какие способы торможения ДПТНВ используются в АЭП?

*Ответ:* рекуперативное торможение, торможение противовключением, динамическое торможение.

**Вопрос 11.** В каких отраслях народного хозяйства находят применение ДПТ с последовательным возбуждением и почему?

*Ответ:* на транспорте и в электроприводах грузоподъемных механизмов, благодаря большому значению пускового момента при сравнительно малом токе в якоре двигателя.

**Вопрос 12.** При какой нагрузке на валу работа ДПТ последовательного возбуждения недопустима?

*Ответ:* в режиме холостого хода и при нагрузке менее 25% от номинального момента двигателя.

**Вопрос 13.** Какова конструкция короткозамкнутой (кз) обмотки ротора трехфазного АД?

*Ответ:* кз обмотка ротора имеет вид «беличьей клетки», стержни которой расположены в пазах сердечника ротора и замкнуты между собой кольцами, расположенными на торцах ротора.

**Вопрос 14.** Чему равна синхронная скорость *n<sup>1</sup>* вращающегося магнитного поля трехфазного АД с кз ротором?

*Ответ: n*<sub>1</sub>=60f<sub>1</sub>/p, где  $f_1$  – частота в сети, питающей обмотку статора; *p* – число пар полюсов.

**Вопрос 15.** Чему равно и в каких пределах изменяется скольжение *s* трехфазного АД с кз ротором?

*Ответ: s=(n1-n2)/n1*, где *n<sup>1</sup>* – частота вращения магнитного поля в двигателе, *n<sup>2</sup>* – реальная частота вращения ротора АД.

В процессе работы АЭП скольжение изменяется от 1 при пуске (*n2=0*) до 0 на холостом ходу  $(n_2 = n_1)$ , T.e.  $0 \leq s \leq l$ .

**Вопрос 16.** Что нужно сделать для изменения направления вращения вала трехфазного АД с кз ротором?

*Ответ:* изменить порядок чередования любых двух фаз обмотки статора; например, при чередовании фаз *ABC* ротор вращался по часовой стрелке, тогда при чередовании фаз *BAC* ротор будет вращаться против часовой стрелки.

**Вопрос 17.** Преобразователи какого типа получили наибольшее применение в АЭП с трехфазными АД с кз ротором для получения широкого диапазона регулирования скорости вращения ротора?

*Ответ:* двухзвенные преобразователи частоты с промежуточным звеном постоянного тока и автономным инвертором.

**Вопрос 18.** Дайте определение *скалярного управления* электродвигателе переменного тока.

*Ответ: скалярное управление –* метод управления электродвигателем переменного тока, который заключается в поддержании постоянным отношения напряжение/частота (В/Гц) во всем рабочем диапазоне скоростей; при этом контролируются только частота и амплитуда питающего обмотку статора напряжения.

**Вопрос 19.** Дайте определение *векторного управления»*?

*Ответ: векторное управление* – метод управления электродвигателем переменного тока, обеспечивающим не только *скалярное управление*, но и управление углом (фазой) пространственного вектора магнитного потока двигателя.

**Вопрос 20.** Какой двигатель называется *синхронным* (СД)?

*Ответ: синхронный двигатель (СД) –* электрическая машина, угловая скорость вращения ротора которой *ω<sup>Р</sup>* равна угловой скорости вращения магнитного поля *ω0=2πf1/p*, где *f<sup>1</sup>* – частота питающей сети, *p* – число пар полюсов.

**Вопрос 21.** Какое свойство СД используется при создании синхронных компенсаторов (СК) для сетей с большой индуктивной нагрузкой?

*Ответ: синхронный компенсатор СК* представляет собой перевозбужденный СД, работающие без нагрузки на валу (на холостом ходу). При токах возбуждения *I<sup>В</sup>* больших некоторой величины *IВ1* ток в обмотке СД имеет емкостной характер и опережает по фазе напряжение сети, что уменьшает общий сдвиг по фазе в сети с большой индуктивной нагрузкой и повышает *cos φ*.

**Вопрос 22.** Назовите используемые в современной практике способы пуска синхронного двигателя СД.

*Ответ:* асинхронный пуск и частотный пуск.

**Вопрос 23.** Какой электрический двигатель называется *шаговым?*

*Ответ: шаговый двигатель (ШД) –* это бесколлекторный синхронный двигатель, ротор которого совершает дискретные перемещения (шаги) определенной величины с фиксацией положения ротора в конце каждого шага.

**Вопрос 24.** Какая частота называется *частотой приемистости* шагового двигателя?

*Ответ:* максимальная частота управляющих импульсов, при которой возможен пуск ШД из неподвижного состояния без выпадания из синхронизма (пропуска шагов), называется *частотой приемистости* .

**Вопрос 25.** Дайте определение аналогового привода в станкостроении по Евростандарту.

*Ответ: аналоговым* называется привод, у которого между устройством управления и регулируемым приводом установлен цифро-аналоговый преобразователь (ЦАП), преобразующий входной цифровой код от устройства ЧПУ в аналоговое выходное напряжение от -10 В до  $+10 B$ .

### *Перечень обязательных видов учебной работы студента:*

- − *посещение лекционных занятий;*
- − *выполнение контрольной работы;*
- − *выполнение лабораторных работ;*
- − *подготовка к сдаче экзамена;*
- − *сдача экзамена.*

Процедура промежуточной аттестации проходит в соответствии с «Положением балльно-рейтинговой системе оценки и текущем контроле успеваемости студентов», а также «Положением о промежуточной аттестации» университета «Дубна».

Адаптированная рабочая программа учебной дисциплины (модуля) разработана в отношении разнонозологической учебной группы обучающихся, имеющих документально подтвержденные нарушения слуха, зрения, опорно-двигательного аппарата, соматические заболевания и поддающиеся коррекции нервно-психические нарушения или сочетанные нарушения.

### **Содержание экзаменационного билета**

1 вопрос – теоретический вопрос (знать + уметь + владеть)

2 вопрос – практический вопрос (знать + уметь + владеть)

### **Примеры экзаменационных билетов**

### **Билет №1.**

- 1. П-образная схема замещения трехфазного асинхронного двигателя. Электромеханическая и механическая характеристики трехфазного асинхронного двигателя. Способы регулирования скорости.
- 2. Порядок выбора двигателя для режима S5.

### **Билет №2.**

- 1. Настройка контура в системе подчиненного регулирования на технический оптимум. Оптимальные соотношения коэффициентов в характеристическом уравнении.
- 2. Схема статического преобразователи частоты (ПЧ) со звеном постоянного тока для регулирования скорости электропривода с трехфазным асинхронным двигателем.